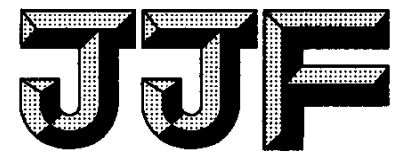

# 中华人民共和国国家计量技术规范

JJF 1236-2010

# 半导体管特性图示仪校准规范

Calibration Specification for Semiconductor Device Curve Tracers

2010—01一05发布 2010—04—05实施

国家质量监督检验检疫总局发布

JJF 1236-2010

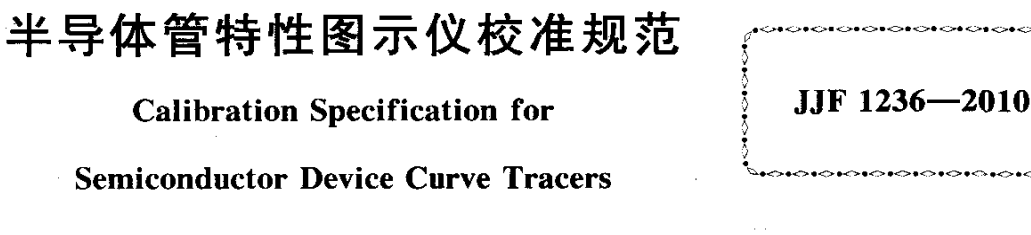

本规范经国家质量监督检验检疫总局于 2010 年 1 月 5 日批准, 并自 2010年4月5日起施行。

> 归 口 单 位: 全国无线电计量技术委员会 主要起草单位: 中国电子技术标准化研究所 参加起草单位: 北京无线电仪器厂

> > 上海新建电子仪器有限公司

本规范由全国无线电计量技术委员会负责解释

# 本规范主要起草人:

陈连启(中国电子技术标准化研究所)

于利红(中国电子技术标准化研究所)

冲(中国电子技术标准化研究所) 参加起草人:

蔡福明(北京无线电仪器厂)

徐长风(上海新建电子仪器有限公司)

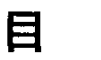

录

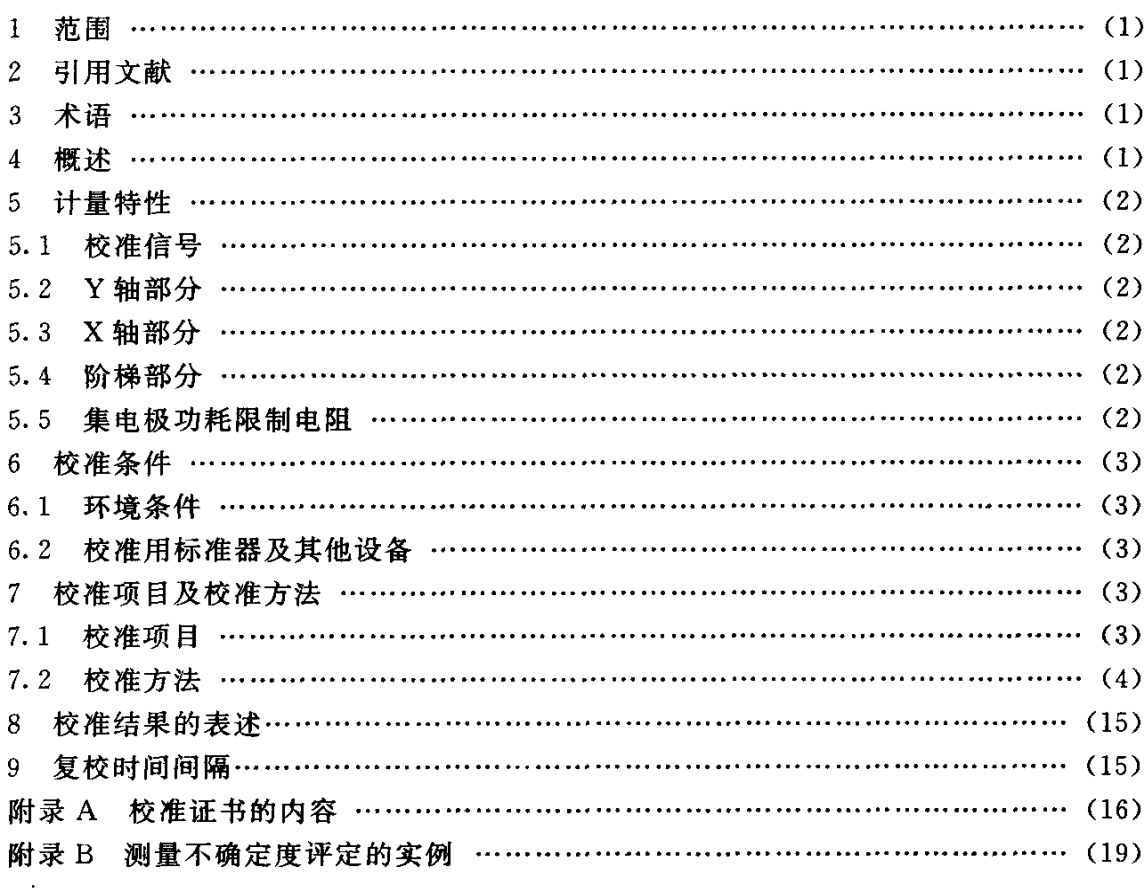

## 半导体管特性图示仪校准规范

#### <sup>1</sup> 范围

本规范适用于具有插件单元或附属装置的半导体管特性图示仪(以下简称图示仪) 的校准。

#### 2引用文献

GB/T 13973—1992半导体管特性图示仪通用技术要求 GB/T 13974—1992半导体管特性图示仪测试方法 使用本规范时应注意使用上述引用文献的现行有效版本。

#### 3术语

3.1 集电极电流回流端 collector current circuitfluence point 集电极电流资色电流取样电阻的返回端,用符号"▽"表示。

3.2 阶梯信号归一化电路 normalized circuit of step signal 阶梯信号"归一化电路"就是把各种不同幅值的阶梯信号(V/级或A/级),通过 适当的比例变换、处理后,统一变为1 V/级的数值处理电路。

#### 4概述

图示仪由主机部分(显示屏及其控制部分)、插入单元(包括Y偏转单元、x偏转 单元、集电极扫描电压单元、阶梯信号单元)与附属装置等组成,组成框图如图1所 示。图示仪主要用于对所有二端、三端的半导体器件进行分析和直流参数测量。广泛应 用于各电子元器件生产、科研及使用等部门。

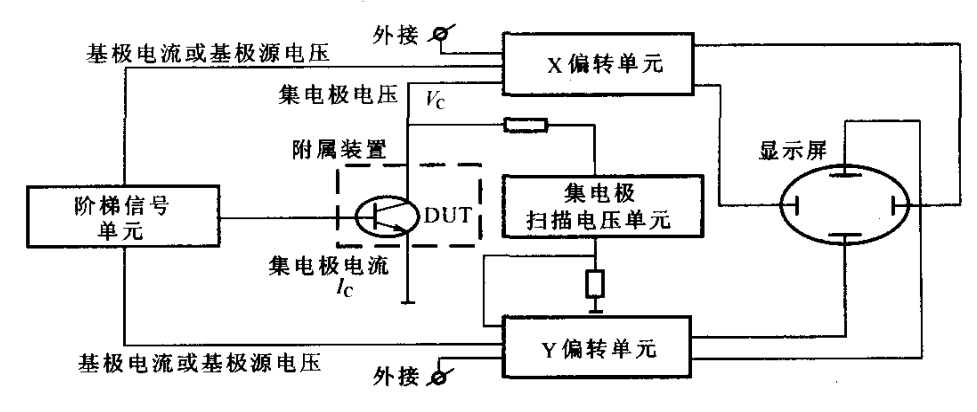

图1 图示仪各单元组成框图

 $\mathbf{1}$ 

- 5 计量特性
- 5.1 校准信号
- 5.1.1 直流电压
	- 电压输出范围: 0.1 V~20 V, 误差: ± (0.5~1)%。
- 5.1.2 矩形脉冲信号
	- 电压输出范围: 0.1 V~20 V, 误差: ± (0.5~1)%。
- 5.2 Y轴部分
- 5.2.1 集电极电流偏转系数
	- 范围: 0.1 μA/div~0.5 A/div (连续), 误差: ± (1~5)%; 范围: 1 A/div~10 A/div (脉冲), 误差: ± (1~5)%。
- 5.2.2 集电极电流倍率 电流倍率: ×0.1 (典型值), 误差: ±10%。
- 5.2.3 基极电压偏转系数
	- 范围: 0.005 V/div~2 V/div, 误差: ± (1~5)%。
- 5.2.4 二极管反向电流偏转系数
	- 范围: 0.2  $\mu$ A/div~10  $\mu$ A/div, 误差: ± (3~5)%。
- 5.2.5 外接偏转系数

外接偏转系数: 0.1 V/div (典型值), 误差: ±3%。

- 5.3 X轴部分
- 5.3.1 集电极电压偏转系数
- 范围: 0.005 V/div~50 V/div, 误差: ± (1~5)%。
- 5.3.2 集电极电压倍率

电压倍率: ×0.1 (典型值), 误差: ±10%。

5.3.3 二极管电压偏转系数

范围: 100 V/div~500 V/div, 误差: ± (3~5)%。

5.3.4 基极电压偏转系数

范围: 0.005 V/div~2 V/div, 误差: ± (1~5)%。

5.3.5 外接偏转系数

外接偏转系数: 0.05 V/div (典型值), 误差: ±3%。

- 5.4 阶梯部分
- 5.4.1 阶梯电流

范围: 50 nA/级~5A/级, 误差: ±  $(3\sim5)\%$ .

5.4.2 阶梯电压

范围: 0.02 V/级~2 V/级, 误差: ± (3~5)%。

5.5 集电极功耗限制电阻

范围: 0 Ω ~ 10 MΩ, 误差:  $\pm 8\% + 0.5$  Ω.

注:具体技术指标参照被校图示仪的技术指标规定。以上技术指标不作合格性判别。

#### 6校准条件

#### 6.1环境条件

- 1)环境温度:(23±5)℃;
- 2)环境相对湿度:(20~75)%;
- 3) 电源电压:  $(220+10)$  V,  $(50+1)$  Hz;
- 4)周围无影响仪器正常工作的干扰和机械振动及其他影响量。
- 6.2校准用标准器及其他设备

1)取样数字多用表

直流电压测量范围: ± (0.1 V~1 000 V), 最大允许误差: ±0.05%; 直流电流测量范围:±(1 mA~2 A), 最大允许误差:±o.1%; 电阻测量范围:  $0.1 \Omega \sim 1$  MΩ, 最大允许误差:  $\pm 0.1\%$ ; 采样速率:≥5×101/s。

- 2)直流标准电压源 范围:  $0.1$  V $\sim$ 1 000 V, 最大允许误差:  $\pm$ 0.1%。
- 3)直流标准电流源 范围:10"A~2 A,最大允许误差:±0.1%。
- 4)直流标准高压源 范围: 1 kV~5 kV, 最大允许误差: ±1%。
- 5)标准电阻箱 范围: 10 Ω~10 kΩ, 最大允许误差: ±0.5%。
- 6)大功率标准电阻(四线) 标称值: 0.01 Ω、0.1 Ω、1 Ω, 最大允许误差: ± (0.2~0.5)%。 注: 电阻的选取原则为  $(I \times R)$  <10 V。
- 7)差分示波器 带宽:直流~1 MHz; 同相抑制比:10 000:l。

8)图示仪校准仪 集电极电压 $V_{c}$ : 0.1  $V \sim 1$  kV, 最大允许误差: ±0.3%; 基极电压 $V_B$ : 0.1 V~20 V, 最大允许误差: ±0.3%; Y校准电压: 0.1 V~1 V, 最大允许误差: ±0.3%; 集电极电流 $I_c$ : 10  $μA~10$  A, 最大允许误差: ±0.3%; 阶梯电压变换: 0.01 V/级~2 V/级, 最大允许误差: ±0.3%; 阶梯电流变换:  $1 \mu$ A/级~200 mA/级, 最大允许误差: ±0.3%。

- 7校准项目及校准方法
- 7.1校准项目

图示仪的校准项目见表1。实验室应根据客户的要求,选择校准其中的使用项目。 表 1 图示仪校准项目一览表

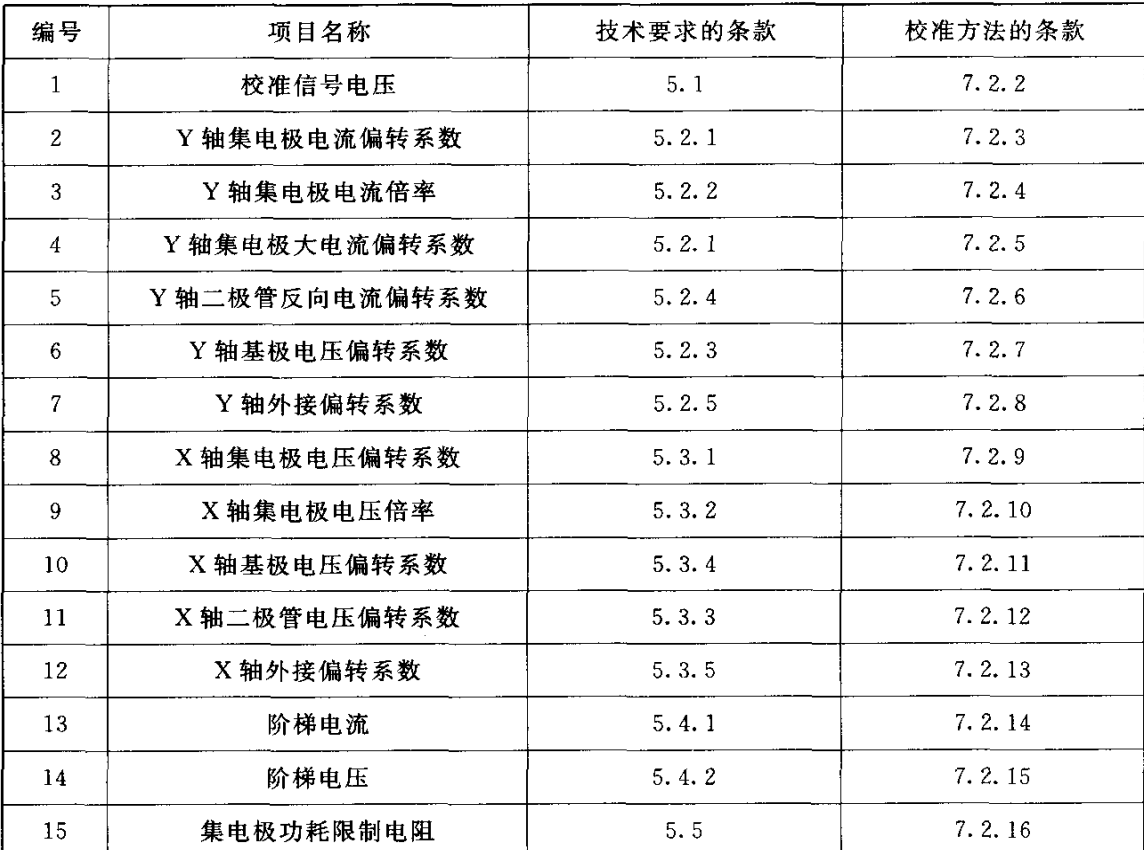

7.2 校准方法

7.2.1 校准前的准备

1) 被校图示仪应有说明书、与校准证书及全部配套附件。

2) 被校图示仪不应有影响工作的机械损伤, 控制旋钮及按键应能正常动作, 显示 器能正常显示, 各种标志应清晰完整。

3) 调整被校图示仪 X 轴、Y 轴位移机构能使光点在屏幕有效工作面内平滑移动, 各挡级平衡应符合仪器说明书规定。

4) 集电极扫描信号峰值电压的调节应连续均匀, 极性正确。电压范围、电流容量 应符合仪器说明书规定。适当调整扫描信号峰值幅度、X轴集电极电压偏转系数和 Y 轴集电极电流偏转系数,检验空载扫迹所表现的容性电流及漏电流均应符合产品说明书 规定。

5) 图示仪应能正常显示各类晶体管的特性曲线,并能完成产品说明书规定的各种 组态(共基极、共发射极)下的各种工作方式(连续、脉冲)测试。

6) 首先对被校图示仪做工作正常性检查, 不得有影响校准结果的缺陷。

7) 被校图示仪及校准用设备应按规定时间进行预热。

 $\overline{4}$ 

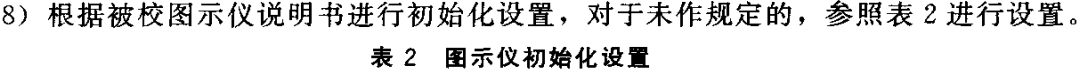

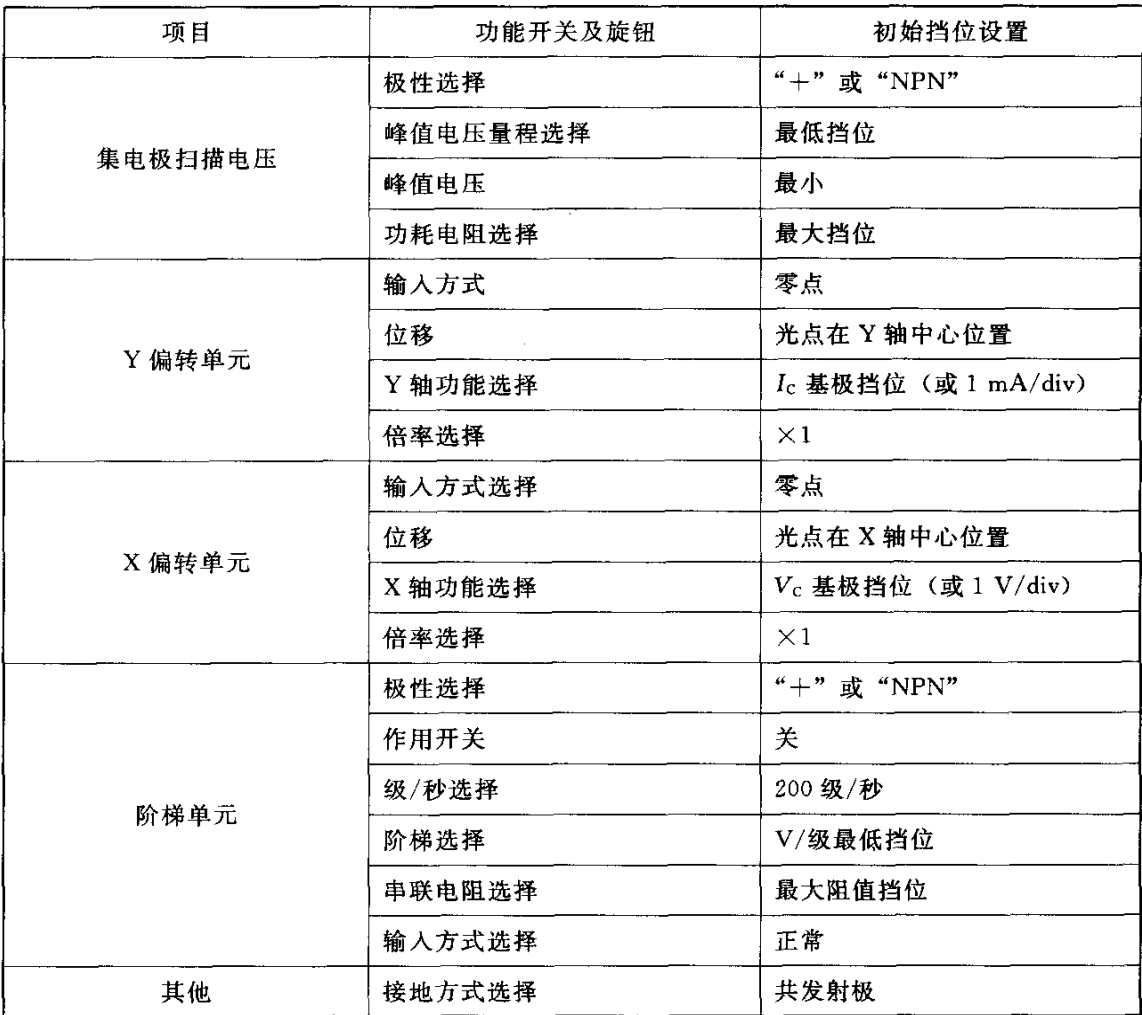

7.2.2校准信号

- 1)直流电压
	- a)仪器连接如图2所示。将取样数字多用表置于"DCV"测量功能。

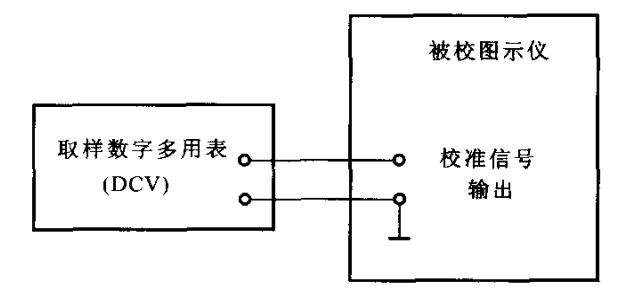

图2校准信号校准示意图

b) 校准电压输出端由产品说明书规定。将被校图示仪有关控制件置于校准信 号对应挡位, 分别测量各挡位校准信号电压输出值, 并记录于附录 A 表 1 中。

c) 校准信号电压的误差按式 (1) 计算, 并记录于附录 A 表 1 中。

$$
\delta_1 = \frac{V - V_0}{V_0} \times 100\%
$$
 (1)

式中: δι --- 校准信号电压误差;

V--被校图示仪校准信号电压标称值;

V<sub>0</sub> -- 取样数字多用表显示的电压实际值。

2) 矩形脉冲信号电压

a) 仪器连接如图 2 所示。

b) 取样数字多用表设置为直流电压采样功能, 量程置"自动", 积分周期 (NPLC) 置 "0.001"。将被校图示仪有关控制件置于校准信号对应挡位, 分别测量各 挡校准信号电压输出值,并记录于附录 A 表 1 中。

c) 校准信号电压的误差按式(1) 计算, 并记录于附录 A 表 1 中。

7.2.3 Y轴集电极电流偏转系数

1) 仪器连接如图 3 所示。

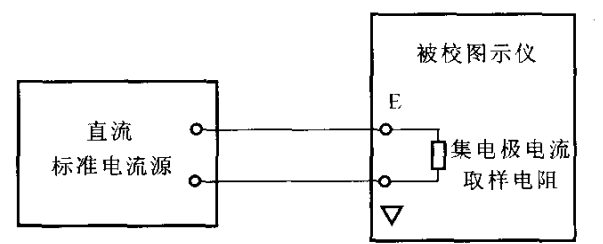

图 3 Y轴集电极电流偏转系数校准示意图

2) 被校图示仪"Y轴功能选择"置于集电极电流量程待校挡位,"Y轴倍率选择" 置于"×1"挡位。将 Y 轴"输入方式"置于"零点", 调节 Y 轴、X 轴位移, 使光点 位于显示屏上(或下)端水平刻度线中心位置。

3) 将 Y 轴"输入方式"置于"测试"位置。调节直流标准电流源输出, 使光点向 下(或上)偏移10 div, 读取直流标准电流源输出电流值, 并记录在附录 A 表 2 中。

4) Y轴集电极电流偏转系数误差按式 (2) 计算, 并记录在附录 A 表 2 中。

$$
\delta_2 = \frac{I - I_0}{I_0} \times 100\% \tag{2}
$$

式中: δ2 -- 集电极电流偏转系数误差;

I -- 一集电极电流偏转系数挡位值(偏转系数标称值×10 div);

I。——直流标准电流源输出电流实际值。

5) 重复步骤 2) ~4), 对 Y 轴集电极电流偏转系数其他挡位进行校准。

6) 当采用图示仪校准仪作标准器时, 将直流标准电流源替换成校准仪, 校准仪功 能设为"垂直", 阶梯负载设为"波形", 垂直选为集电极电流最低挡, 校准参照步骤  $2)$  ~5).

 $6\overline{6}$ 

7.2.4 Y轴集电极电流倍率

1)仪器连接如图3所示。

2)被校图示仪"Y轴功能选择"置于规定的集电极电流基本量程挡位(参照图示 仪产品说明书), "Y 轴倍率选择"置于待校挡位。

3) 重复 7.2.3 步骤 2) ~3) 设置被校图示仪并读取数据, 记录在附录 A 表 2 中。

4)按式(3)计算Y轴集电极电流倍率误差,记录在附录A表2中。

$$
\delta_3 = \frac{K - K_0}{K_0} \times 100\%
$$
\n<sup>(3)</sup>

式中: $\delta_3$  ——集电极电流倍率误差;

直流标准电流源输出电流实际值  $K_0$  实际倍率, 即:  $K_0 = \frac{120000 \times 1000 \times 1000 \times 1000}{20000 \times 10000}$ 

K——标称倍率。

5)重复步骤2)~4).对Y轴集电极电流偏转系数其他倍率挡位进行校准。

7.2.5 Y轴集电极大电流偏转系数

1)仪器连接如图4所示。

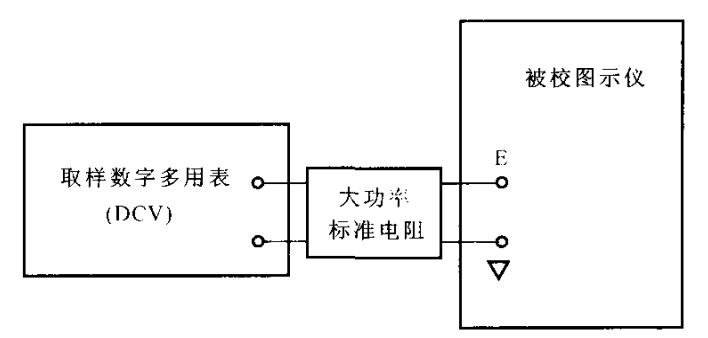

图4 Y轴集电极大电流偏转系数校准示意图

2)设置取样数字多用表为直流电压测量功能,采样率为5×101/s。

3) 被校图示仪"Y轴选择"置于规定的集电极大电流量程待校挡位,"Y轴倍率选 择"置于"×1"挡位,将 Y 轴"输入方式"置于"零点", 调节 Y 轴、X 轴位移, 使 光点位于显示屏上(或下)端水平刻度线中心位置。

4) 将被校图示仪置于"测试"位置。调节 Y 轴集电极扫描电源,使光点向下(或 卜)偏移10 div,读取取样数字多用表在标准电阻电压取样端上测得的脉冲幅度实际 值, 然后通过式(4) 计算得出待校集电极大电流偏转系数的实际值,记录在附录 A 表2中。

$$
I_0 = \frac{U_0}{R} \tag{4}
$$

式中:  $I_0$  集电极大电流偏转系数(×10 div)实际值;

u。l——取样数字多用表测量值;

R 一标准电阻实际值。

5)按式(5)汁算Y轴集电极大电流偏转系数误差,记录在附录A表2中。

 $\overline{7}$ 

$$
\delta_4 = \frac{I - I_0}{I_0} \times 100\% \tag{5}
$$

式中: δι --- Υ 轴集电极大电流偏转系数误差;

I -- Y 轴集电极大电流偏转系数标称值;

 $I_0$  ----- 集电极大电流偏转系数 (×10 div) 实际值。

6) 重复步骤 2)~5), 对 Y 轴集电极大电流偏转系数其他挡位进行校准。

7.2.6 Y轴二极管反向电流偏转系数

1) 仪器连接如图 5 所示。

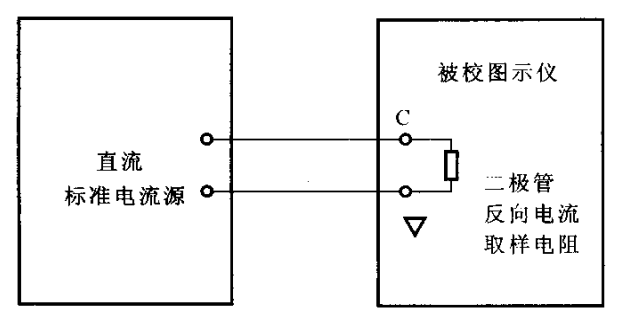

图 5 Y 轴二极管反向电流偏转系数校准示意图

2) 被校图示仪 "Y 轴选择"置于二极管反向电流最低挡级, 调节 Y 轴、X 轴位 移,使光点位于显示屏上(或下)端水平刻度线中心位置,将被校图示仪置于"测试" 位置。调节直流标准电流源输出, 使光点向下 (或上) 偏移 10 div, 读取直流标准电流 源的输出电流实际值,并记录在附录 A 表 3 中。

3) Y轴二极管反向电流偏转系数误差按式 (6) 计算, 并记录在附录 A 表 3 中。

$$
\delta_{\scriptscriptstyle{5}} = \frac{I - I_0}{I_0} \times 100 \tag{6}
$$

式中: δ :---- 二极管反向电流偏转系数误差;

I --- 二极管反向电流偏转系数挡位值(偏转系数标称值×10 div);

I。—— 直流标准电流源输出值。

4) 重复步骤 2)~3), 对 Y 轴二极管反向电流偏转系数其他挡位进行校准。

7.2.7 Y 轴基极电压偏转系数

1) 仪器连接如图 6 所示。

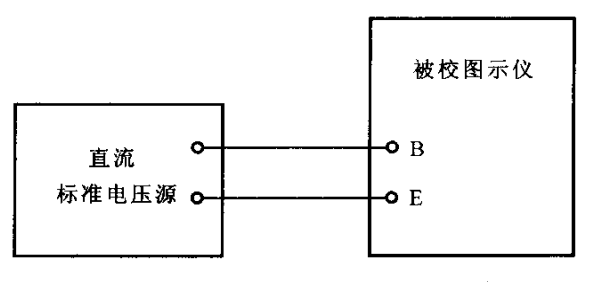

图 6 Y 轴基极电压偏转系数校准示意图

2) 被校图示仪"Y轴作用选择"功能置于基极电压被校挡位,"X轴作用选择"功

8

能置于集电极电压"2 V/div", "阶梯作用开关"功能置于"关", "阶梯选择"置于电 流最低挡位。

3)调节直流标准电压源,使光点向下(或上)偏移10 div,读取直流标准电压源 的输出电压实际值,并记录在附录A表4中。

4)Y轴基极电压偏转系数误差按式(7)计算,并记录在附录A表4中。

$$
\delta_{\epsilon} = \frac{V - V_{\rm o}}{V_{\rm o}} \times 100\,\% \tag{7}
$$

式中: δε -- Υ轴基极电压偏转系数误差;

V——Y轴基极电压偏转系数挡位值(偏转系数标称值×10 div);

V。——直流标准电压源输出实际值。

5)重复步骤2)~4),对Y轴基极电压偏转系数其他挡位进行校准。

7.2.8 Y轴外接偏转系数

1)仪器连接图如图7所示。

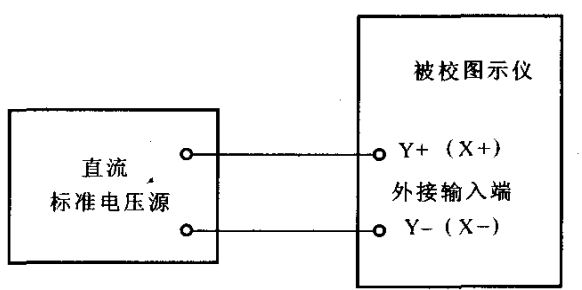

图7 Y轴(x轴)外接偏转系数校准示意图

2)被校图示仪"Y轴作用选择"功能置于"外接","阶梯作用开关"功能置于 "0.01  $V/div$ ".

3)调节直流标准电压源,使光点向下(或上)偏移10 div,读取直流标准电压源 的输出电压实际值,并记录在附录A表5中。

4)Y轴外接偏转系数的误差按式(8)计算,并记录在附录A表5中。

$$
\delta_7 = \frac{V - V_0}{V_0} \times 100\% \tag{8}
$$

式中:岛——Y轴外接偏转系数误差;

V一~Y轴外接挡位输人电压(外接偏转系数标称值×10 div);

V。一…直流标准电压源输出实际值。

7.2.9 X轴集电极电压偏转系数

1)仪器连接图如图8所示。

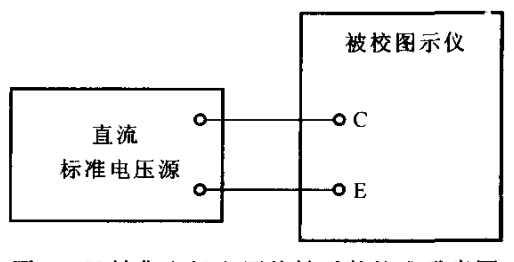

图8 X轴集电极电压偏转系数校准示意图

2) 被校图示仪 "X轴功能选择" 置于集电极电压量程待校挡位, "X轴倍率选择" 置于"×1"挡位, "Y轴功能选择"置于"1 A/div"挡位, "阶梯作用开关"置于 "关","阶梯选择"置于电流最低挡位,"扫描电压量程"置于"(0~200)V","极性" 置于"+", "功耗电阻"置于最高挡位。将 X 轴"输入方式"置于"零点", 调节 Y轴、X轴位移, 使光点位于显示屏左(或右)端垂直刻度线中心位置。

3) 将 X 轴 "输入方式"置于"测试"。调节直流标准电压源输出, 使光点向右 (或左) 偏移 10 div, 读取直流标准电压源的输出电压实际值, 并记录在附录 A 表 6 中。 4) X轴集电极电压偏转系数误差按式(9) 计算,并记录在附录 A 表 6 中。

$$
\delta_{\rm s} = \frac{V - V_{\rm o}}{V_{\rm o}} \times 100\,\%
$$
\n(9)

式中: δs -- X 轴集电极电压偏转系数误差;

V--- X 轴集电极电压偏转系数挡位值(偏转系数标称值×10 div);

V<sub>0</sub> 一直流标准电压源输出实际值。

5) 重复步骤 2)~4), 对 X 轴集电极电压偏转系数其他挡位进行校准。

6) 当采用图示仪校准仪作标准器时, 将直流标准电压源替换成校准仪, 校准仪功 能设为"水平",阶梯负载设为"波形",水平选为集电极电压最低挡,校准参照步骤  $2) \sim 5$ ).

7.2.10 X 轴集电极电压倍率

1) 仪器连接如图 8 所示。

2) 被校图示仪 "X轴功能选择"置于规定的集电极电压基本量程挡位, "X轴倍率 选择"置于待校挡位。

3) 以上述 7.2.9 同样方法设置被校图示仪并读取数据, 记录在附录 A 表 6 中。

4) 按式 (10) 计算 X 轴集电极电压倍率误差, 记录在附录 A 表 6 中。

$$
\delta_{\mathfrak{g}} = \frac{K - K_{\mathfrak{g}}}{K_{\mathfrak{g}}} \times 100\%
$$
 (10)

式中: δς ---- 集电极电压倍率误差;

标准直流电压源输出电压实际值  $K_0$  - 一实际倍率, 即:  $K_0 = \frac{W_1 + W_2 + W_3 + W_4 + W_5 + W_6}{\frac{1}{2} + \frac{1}{2} + \frac{1}{2} + \frac{1}{2} + \frac{1}{2} + \frac{1}{2} + \frac{1}{2} + \frac{1}{2} + \frac{1}{2} + \frac{1}{2} + \frac{1}{2} + \frac{1}{2} + \frac{1}{2} + \frac{1}{2} + \frac{1}{2} + \frac{1}{2} + \frac{1}{2} + \frac{1}{2} + \frac{1}{2} + \frac{1}{2} + \frac{1}{2} + \frac$ 

K------ 标称倍率。

5) 重复步骤 2)~3), 对 X 轴集电极电压倍率其他挡位进行校准。

7.2.11 X 轴基极电压偏转系数

1) 仪器连接如图 6 所示。

2) 被校图示仪 "X轴功能选择"置于基极电压量程待校挡位, "X轴倍率选择"置 于"×1"挡位,"Y轴功能选择"置于"1 A/div"挡位,"阶梯作用开关"置于"关", "阶梯选择"置于电压最低挡位,将 X 轴"输入方式"置于"零点", 调节 Y 轴、X 轴 位移, 使光点位于显示屏坐标左(右) 垂直刻度线中心位置。

3) 调节直流标准电压源, 使光点向右(或左) 偏移 10 div, 读取直流标准电压源 的输出电压实际值,并记录在附录 A 表 7 中。

4)按式(11)计算X轴基极电压偏转系数误差,并记录在附录A表7中。

$$
\delta_{10} = \frac{V - V_0}{V_0} \times 100\%
$$
\n(11)

式中:d。--X轴基极电压偏转系数误差;

 $V$  ——X 基极电压偏转系数挡位值(偏转系数标称值×10 div);

 $V_0$  有流标准电压源输出实际值。

5)重复步骤2)~4),对x轴基极电压偏转系数其他挡位进行校准。

7.2.12 X轴二极管电压偏转系数

1)仪器如图9所示。

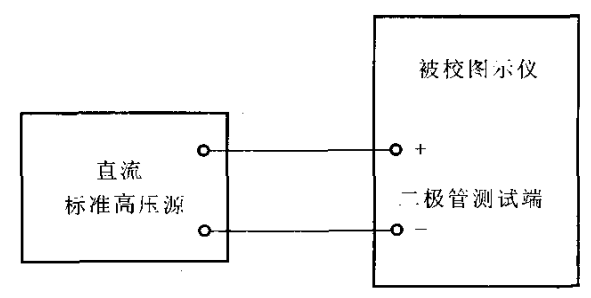

图9 X轴二极管电压偏转系数校准示意图

2)被校图示仪"x轴选择"置于二极管电压最低挡级,调节Y轴、X轴位移,使 光点位于显示屏上(或下)端水平刻度线中心位置,将被校图示仪置于"测试"位置。 调节直流标准高压源输出,使光点向下(或上)偏移10 div,读取直流标准高压源值, 并记录在附录 A 表 8 中。

3)按式(12)计算X轴二极管电压偏转系数误差,并记录在附录A表8中。

$$
\delta_{11} = \frac{V - V_0}{V_0} \times 100\% \tag{12}
$$

式中: $\delta_{11}$  -- X 轴二极管电压偏转系数误差;

V——x轴二极管电压偏转系数挡位值(偏转系数标称值×10 div);

 $V_0$  ----标准直流高压源输出实际值。

4)重复步骤2)~3),对X轴二极管电压偏转系数其他挡位进行校准。

7.2.13 X轴外接偏转系数

1)仪器连接如图7所示。

2)被校图示仪"X轴作用选择"功能置于外接,"阶梯选择"功能置于"0.01 V/ 级"。

3)调节直流标准电压源,使光点向右(或左)偏移10 div,读取直流标准电压源 的输出电压实际值,并记录在附录A表9中。

4)X轴外接偏转系数的误差按式(13)计算,并记录在附录A表9中。

$$
\delta_{12} = \frac{V - V_0}{V_0} \times 100\% \tag{13}
$$

式中: $\delta_{12}$  ——X 轴外接偏转系数误差;

. V -- X 轴外接挡位输入电压(外接偏转系数标称值×10 div);

 $V_0$  ---- 直流标准电压源输出实际值。

- 7.2.14 阶梯电流
- 7.2.14.1 差分示波器法

1) 仪器连接如图 10 所示。

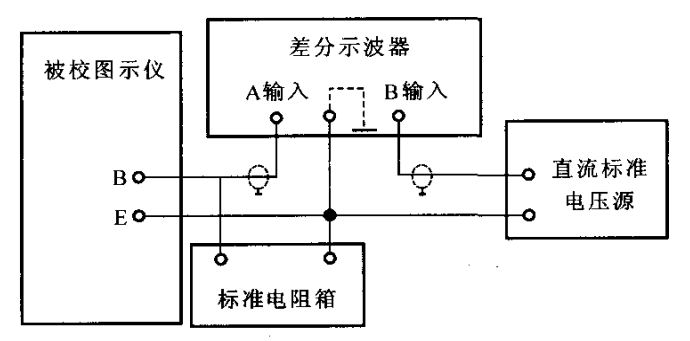

图 10 阶梯电流校准示意图 1

2) 置差分示波器偏转系数开关为合适挡位(如: 10 µV/div), A 和 B 输入耦合置 于"DC耦合", 使输入耦合接地时光迹上下居中。直流标准电压源输出为"0"V, 极 性与阶梯极性一致。

3) 被校图示仪"阶梯选择"置于阶梯电流最小挡位,"阶梯作用开关"置于"重 复","阶梯极性"置于"+"或"NPN","阶梯级数"为10级,标准电阻箱电阻参考 值见表 3。

表 3 标准电阻箱电阻参考值

| 标准电阻值         |  |
|---------------|--|
| 10 k $\Omega$ |  |
| l kΩ.         |  |
| $100 \Omega$  |  |
| $10 \Omega$   |  |
| $1 \Omega$    |  |
| $0.1 \Omega$  |  |
|               |  |

注: 1) 当采用1Ω标准电阻时, 应注意接触电阻和引线电阻的影响。

2) 测量小于1μA/级的阶梯电流时,可使用灵敏度较高的示波器;也可使用1kΩ以上 阻值的标准电阻,但标准电阻取值应考虑差分示波器输入电阻的分流影响。

4) 调节图示仪"阶梯调零", 使阶梯起始电平位于差分示波器垂直显示刻度中心 位置。

5) 将被校图示仪 10 级阶梯电流在标准电阻上形成的电压与直流标准电压源的输 出,分别同时馈入示波器差分输入 A 和 B 端。此时仅有第 10 级阶梯电平位于示波器垂 直中心刻度附近, 微调直流标准电压源输出, 使示波器输入信号的差分值波形重合。读 12

取此时直流标准电压源的输出实际值,并记录在附录 A 表 10 中。

6)阶梯电流误差按式(14)计算,并记录在附录A表10中。

$$
\delta_{13} = \frac{A - A_0}{A_0} \times 100\%
$$
 (14)

式中: $\delta_{13}$  ——阶梯电流误差;

A——阶梯电流流过标准电阻所产生的电压值;

A。——直流标准电压源输出实际值。

7)重复步骤2)~6),对阶梯电流其他挡位进行校准。

8) 将阶梯电流的"阶梯极性"置于"一"或"PNP", 重复步骤 2)~7), 对阶梯 电流各挡位进行校准。

7.2.14.2图示仪校准仪法:

1)仪器连接如图11所示。

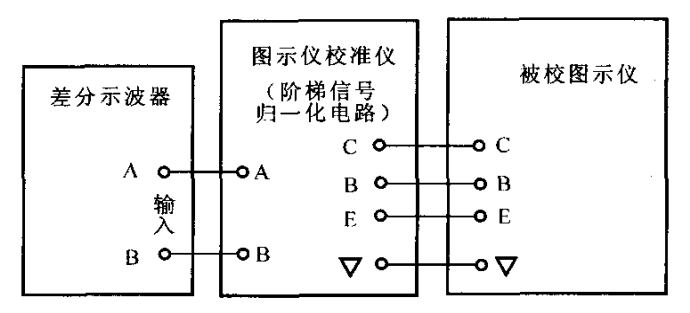

图 11 阶梯电流(阶梯电压)校准示意图 2

2) 置图示仪的"峰值电压"为最低挡位, X轴集电极电压为"1 V/div", Y轴集 电极电流为"5 mA/div", "阶梯级数"为10级, "基极串联电阻"为0或最小。

3) 将图示仪校准仪的"阶梯幅度"置于与被校图示仪相应的阶梯电流挡位, "阶梯 负载"为归一化,"比较信号"挡位置为"0"。

4)当"比较电压"为"零"时,归一化的阶梯信号电压便直接加到示波器的 A 和 B输入端(或图示仪的C、E端),调节示波器位移控制使显示屏呈现11条亮线,然后 将阶梯零级亮线(最低一条亮线)调到屏幕刻度中心。将示波器垂直灵敏度转换到 100 mV/div 挡位, 此时, 屏幕上仅留下零级亮线, 再将零级亮线准确地调到屏幕刻度 中心。

5) 将图示仪校准仪的"比较信号"挡位置为"1",取得1 V标准电压,与阶梯电 压相减,此时第一级阶梯相减结果接近或等于零。屏幕上亮线偏离中心的垂直刻度距离 便为第一级阶梯幅度的相对误差。向上偏离中心的垂直刻度 1 div, 则误差为 10%, 反 之,向下偏离1 div则误差为一lO%。

6)依次调整"比较信号"各挡位,分别校准阶梯各级亮线位差(N级亮线与 N-1亮线)便为第 N级阶梯幅度的相对误差。将校准结果记录到附录 A 表 11 中。

7)第10级阶梯亮线与中心的垂直刻度距离便为第10级阶梯幅度的相对误差。向 上偏离中心的垂直刻度l div则误差为l%,反之,向下偏离1 div则误差为一1%。

<sup>1</sup> 3

8) 依次逐 挡 校 准 阶 梯 电 流 误 差 或 各 级 幅 度 误 差 , 将 测 试 结 果 记 录 到 附 录 A 表 11 中。

9) 将图示仪和图示仪校准仪的阶梯电流的"阶梯极性"置于"一"或"PNP", 依 上述同样的方法, 对阶梯电流各挡位进行校准, 将校准结果记录到附录 A 表 11 中。 7.2.15 阶梯电压

7.2.15.1 差分示波器法

1) 仪器连接如图 12 所示。

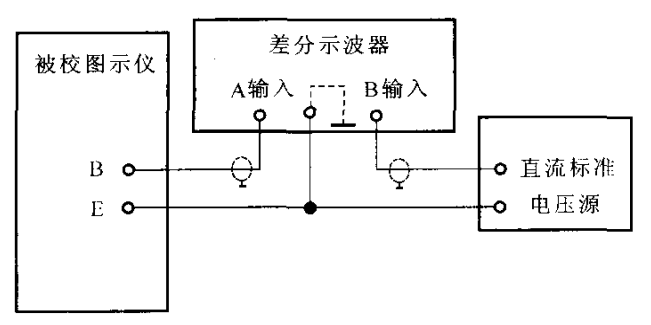

图 12 阶梯电压校准示意图

2) 置差分示波器偏转系数开关为合适挡位(如: 10 µV/div), A 和 B 输入耦合置 于"DC耦合",使输入耦合接地时光迹上下居中。直流标准电压源输出为 0 V, 极性与 阶梯极性一致。

3) 被校图示仪"阶梯选择"置于阶梯电压最小挡位,"阶梯作用开关"置于"重 复","阶梯极性"置于"+"或"NPN","阶梯级数"为10级。

4) 调节图示仪"阶梯调零", 使阶梯起始电平位于差分示波器垂直显示刻度中心 位置。

5) 将被校图示仪10级阶梯电压与直流标准电压源的输出, 分别同时馈入示波器差 分输入 A 和 B 端。此时仅有第 10 级阶梯电平位于示波器垂直中心刻度附近, 微调直流 标准电压源输出, 使示波器输入信号的差分值波形重合。读取此时直流标准电压源的输 出实际值,并记录在附录 A 表 12 中。

6) 阶梯电压误差按式 (15) 计算, 并记录在附录 A 表 12 中。

$$
\delta_{14} = \frac{V - V_0}{V_0} \times 100\%
$$
\n(15)

式中: δ11 ------ 阶梯电压误差;

 $V$  —–10级阶梯电压标称值;

V<sub>o</sub> ----- 直流标准电压源输出实际值。

7) 重复步骤 2)~6), 对阶梯电流其他挡位进行校准。

8) 将阶梯电流的"阶梯极性"置于"-"或"PNP", 重复步骤 2)~7), 对阶梯 电压各挡位进行校准。

7.2.15.2 图示仪校准仪法

1) 仪器连接如图 11 所示。

14

2)将图示仪和图示仪校准仪没置为"阶梯电压"功能,依照7.2.14图示仪校准仪 法的相关款项对图示仪和图示仪校准仪进行设置和校准。

3)依次逐挡校准阶梯电压误差,将测试结果记录到附录A表13中。

4) 将图示仪和图示仪校准仪的阶梯电压的"阶梯极性"置于"-"或"PNP",依 上述同样的方法,对阶梯电压各挡位进行校准,将校准结果记录到附录A表13中。

7.2.16集电极功耗限制电阻

1)仪器连接如图13所示。

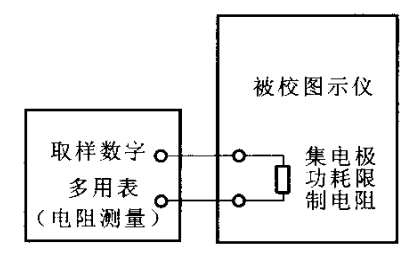

图13集电极功耗限制电阻校准示意图

2)被校图示仪处于关机状态,各控制件参照集电极电流校准进行设置。

3)置取样数字多用表为电阻测量功能,进行欧姆调零设置。

4)根据说明书规定,将取样数字多用表连接到被校图示仪相应测试端,然后用取 样数字多用表对集电极功耗限制电阻进行逐挡位测量(测量时应注意扣除功耗电阻为零 时的读数值,应排除外电路对功耗限制电阻高阻值挡位影响),读取取样数字多用表上 测量的电阻实际值并记录到附录A表14中。

5)集电极功耗限制电阻误差按式(16)计算。

$$
\delta_{15} = \frac{R - R_0}{R_0} \times 100\%
$$
 (16)

式中: $\delta_{15}$  ——集电极功耗限制电阻误差;

R 集电极限制功耗电阻标称值;

 $R_0$  ——取样数字多用表测量的电阻实际值。

#### 8校准结果的表述

经校准的仪器应出具校准证书。校准证书包含的信息及推荐的校准证书的内页格式 见附录A。

如送校单位要求,校准证书可给出符合性的结论。

#### 9复校时间间隔

用户根据使用情况自行决定。建议复校时间间隔为1年。供参考。经修理或调整的 仪器,应校准后才能投入使用。

## 附录 A

### 校准证书的内容

- A.1 校准证书至少应包括以下信息:
	- a) 标题, 如"校准证书";
	- b) 证书的编号、页码及总页数;
	- c) 校准实验室的名称和地址;
	- d) 进行校准的日期;
	- e) 进行校准的地点(如果不在实验室内进行校准);
	- f) 委托单位的名称和地址;
	- g) 被校图示仪的型号及出厂编号;
	- h) 本技术规范的名称及代号;
	- i) 本次校准用标准溯源性和有效性的说明;
	- i) 校准环境的描述;
	- k) 校准结果及其测量不确定度的说明;
	- 1) 校准证书签发人及签发日期;
	- m) 校准结构仅对被校对象有效的声明;
	- n) 未经校准实验室书面批准, 不得部分复制证书的声明。
- A.2 推荐的半导体管特性图示仪校准证书的内页格式

#### 表 1 校准信号电压

单位: V

| 项目     | 标称值 | 测量值 | 误差 |
|--------|-----|-----|----|
| 直流电压   |     |     |    |
| 矩形脉冲电压 |     |     |    |

表 2 Y 轴集电极电流偏转系数及倍率

单位: mA

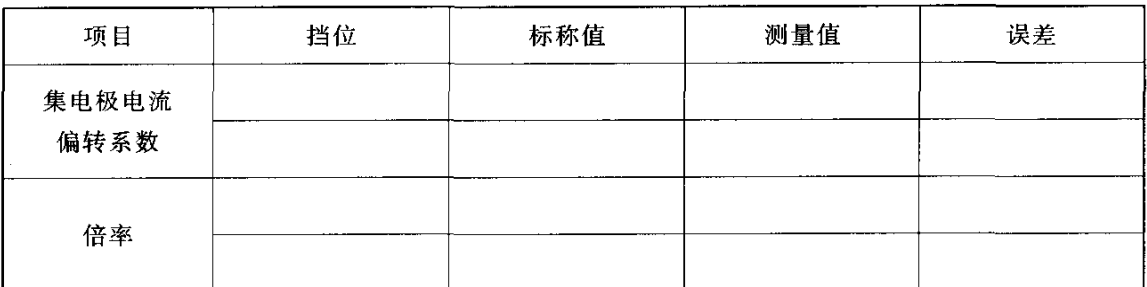

#### JJF 1236—2010

# 表3 Y轴二极管反向电流偏转系数 单位:pA 挡位 标称值 误差

#### 表4 Y轴基极电压偏转系数 单位:V

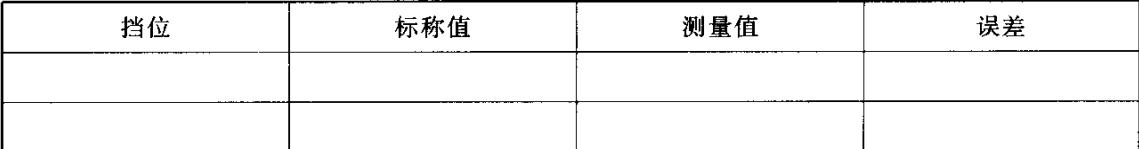

#### 表 5 Y轴外接偏转系数 单位: V

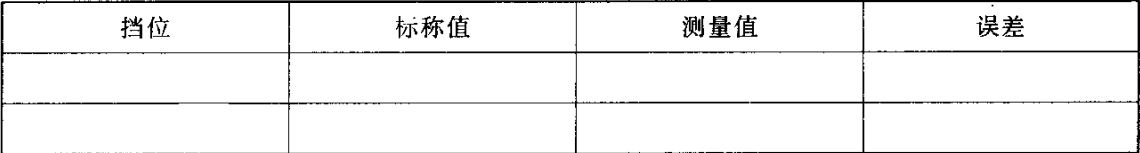

表 6 X轴集电极电压偏转系数及倍率 9 车位: V

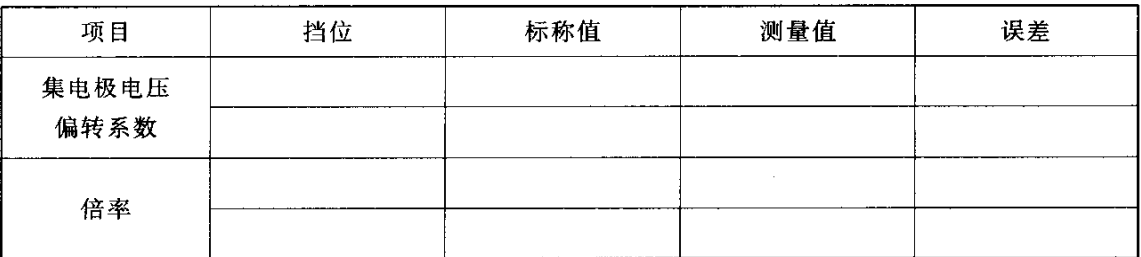

#### 表7 x轴基极电压偏转系数 单位:V

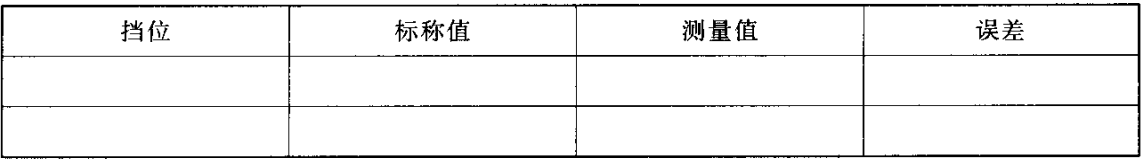

#### 表8 x轴二极管电压偏转系数 单位:V

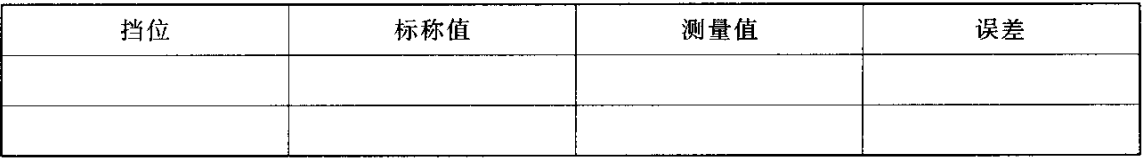

#### 表9 X轴外接偏转系数 单位:V

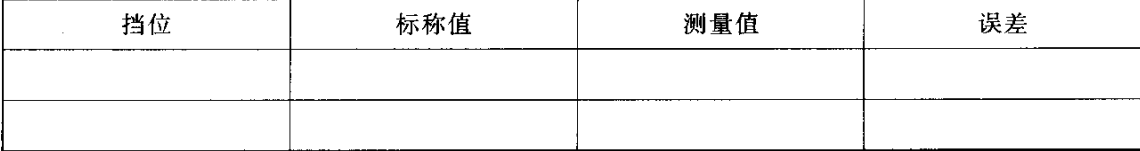

#### JJF 1236-2010

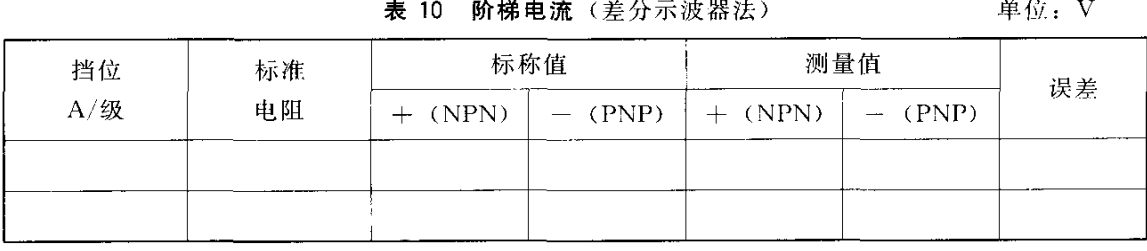

表 11 阶梯电流 (图示仪校准仪法)

单位: mA

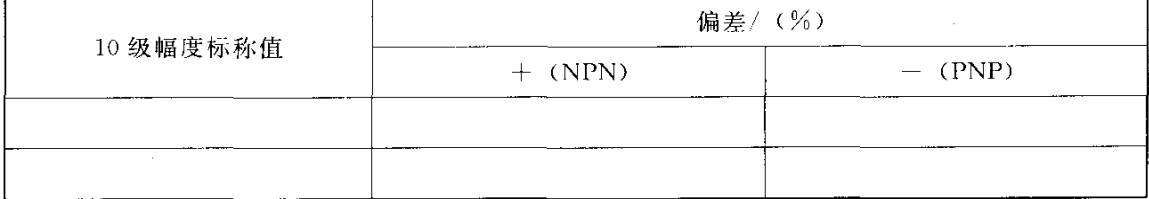

表 12 阶梯电压 (差分示波器法)

标称值 测量值 挡位 标准 误差  $V$ /级 电阻  $+$  (NPN)  $-$  (PNP)  $+$  (NPN)  $-$  (PNP)

#### 表 13 阶梯电压(图示仪校准仪法)

单位: V

单位:  $V$ 

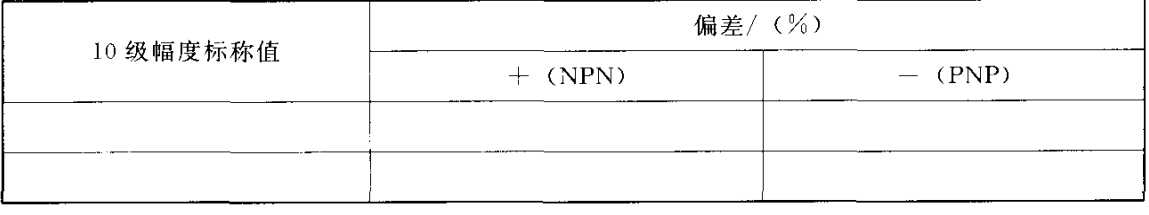

#### 表 14 集电极功耗限制电阻

单位: Ω

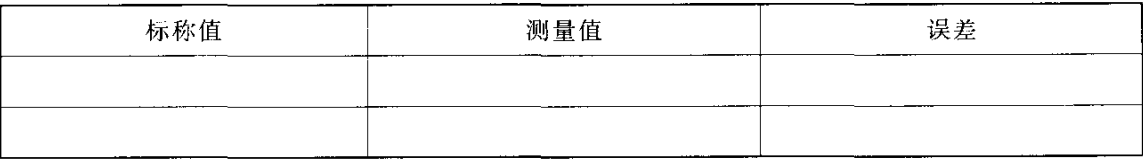

#### 附录B

#### 测量不确定度评定的实例

B.1 引言

图示仪校准的主要指标有15项参数,其中直流电压参数8项(校准信号电压、 Y轴基极电压偏转系数、x轴集电极电压偏转系数、x轴基极电压偏转系数、x轴集电 极电压倍率、x轴二极管电压偏转系数、Y轴外接偏转系数、x轴外接偏转系数)、直 流电流参数4项(包括Y轴集电极电流偏转系数、Y轴集电极电流倍率、Y轴集电极 大电流偏转系数、Y轴二极管反向电流偏转系数)、阶梯电压/电流参数2项、直流电阻 参数(集电极限制功耗电阻)1项。

本附录以直流电压参数(X轴集电极电压偏转系数)、直流电流参数(Y轴集电极 电流偏转系数)、阶梯电压/电流参数、直流电阻参数(集电极功耗限制电阻)等校准项 目的测量不确定度评定为例,说明图示仪校准项目的测量不确定度评定的程序。由于校 准方法和所用仪器设备相同或近似,其他一些项目的测量不确定度评定与以上一些项目 也是相同或近似的。

B.2直流电压参数(X轴集电极电压偏转系数)校准结果的测量不确定度评定 B.2.1测量方法(图示仪校准仪法)

测量框图如图B.1。将图示仪校准仪输出的10 V电压作为标准值,用被校图示仪 测量这个电压,得到偏转10 div的测量结果和标准值比较。

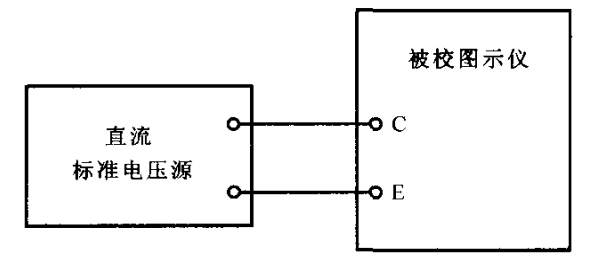

图B.1 X轴集电极电压偏转系数测量框图

B.2.2数学模型

$$
\delta_{\rm s} = \frac{V_X - V_{\rm o}}{V_o} \times 100\,\%
$$
\n(B. 1)

式中: Vx----被校图示仪集电极电压读数值;

K——图示仪校准仪输出电压标准值。

#### B.2.3不确定度来源

- a) 被校图示仪读数分辨力引入的不确定度分量  $u_{\text{BI}}$  (Vx);
- b) 图示仪校准仪输出电压不准引入的不确定度分量  $u_{B2}$  ( $V_0$ );
- c)图示仪校准仪输出电压的短期稳定度引入的不确定度分量  $u_{\text{BS}}$  (V<sub>0</sub>);
- d)测量读数变化引入的不确定度分量  $u_A$  (V)。

B. 2. 4 不确定度评定

a) 被校图示仪读数分辨力引入的不确定度分量 uB1 (Vx)

按B类进行评定。以X轴集电极电压偏转系数1V/div 挡位为例,被校图示仪偏移 10个格,每个格又分为5个小格,共有50小格,则被检图示仪读数分辨力为士0.5小 格, 其最大允许误差限为士1%, 区间半宽度约为 a1=1%, 按均匀分布, 包含因子  $k_{\rm VI} = \sqrt{3}$ , 由此引入的不确定度分量为:

$$
u_{\rm BI}(V_X) = \frac{a_1}{k_{\rm V}} = \frac{1\%}{\sqrt{3}} = 0.6\%
$$

b) 图示仪校准仪输出电压不准引入的不确定度分量 up (Vo)

按 B 类进行评定。以 10 V 输出电压为例, 根据某型号图示仪校准仪技术指标, 其 最大允许误差限为士0.3%, 则区间半宽度约为 a2=0.3%, 按均匀分布, 包含因子 kv2 = 3, 则图示仪校准仪输出电压不准引入的不确定度分量为:

$$
u_{\rm B2}(V_0) = \frac{a_1}{k_{\rm V2}} = \frac{0.3\%}{\sqrt{3}} = 0.2\%
$$

c) 图示仪校准仪输出电压短期稳定度引入的不确定度分量 ups (Vo)

按 B 类进行评定。图示仪校准仪 10 V 电压输出在 24 小时内其稳定性指标为  $+0.05\%$ , 则区间半宽度为  $a_3 = \pm 0.05\%$ , 在该区间内服从均匀分布, 包含因子  $k_{V3} =$ √3, 则图示仪校准仪输出电压短期稳定性引入的不确定度分量为:

$$
u_{\text{B2}}(V_{0}) = \frac{a_{3}}{k_{\text{V3}}} = \frac{0.05\%}{\sqrt{3}} = 0.03\%
$$

d) 测量读数变化引入的不确定度分量 uA (V)

测量读数变化引入的不确定度通过多次测量进行 A 类评定。用贝塞尔公式 (B.2) 计算平均值的实验标准差得到的结果如表 B. 1 所示。

$$
u_{A}(V) = \sqrt{\frac{\sum_{i=1}^{6} (V_{Xi} - \bar{V})^{2}}{n-1}}
$$
 (B. 2)

式中: V -- 被校图示仪集电极电压多次读数值的平均值;

 $V_{Xi}$  --- 被校图示仪集电极电压第  $i$  次读数值;

 $n$  --- 重复测量的次数, 此处  $n=6$ 。

#### 表 B.1 X轴集电极电压偏转系数 1 V/div 读数测量数据

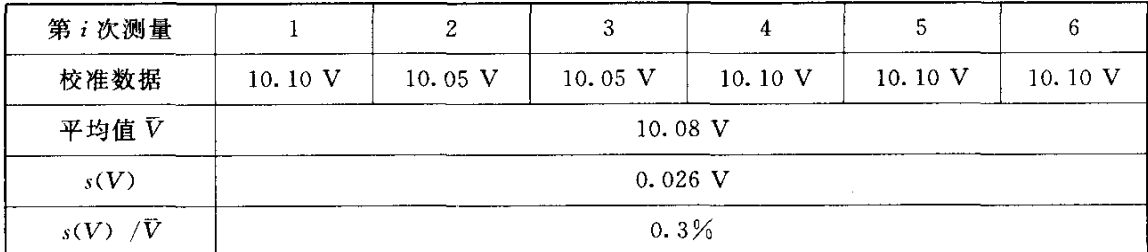

根据表 B.1 中的数据,可由式 B.2 计算出 X 轴集电极电压偏转系数 1 V/div 测量 读数变化的实验标准差

$$
s(V)/\bar{V} = 0.3\%
$$

校准时取单次测量结果,故 A 类标准不确定度

$$
u_{A}(V) = s(V)/\overline{V} = 0.3\%
$$

B.2.5合成不确定度

x轴集电极电压偏转系数校准结果的测量不确定度的来源及数值汇总于表B.2中。

| 不确定度<br>分量           | 不确定度来源              | 评定<br>方法 | 分布 | $k$ 值      | 标准不确定度  | 灵敏<br>系数 | 自由度      |
|----------------------|---------------------|----------|----|------------|---------|----------|----------|
| $u_{\text{B1}}(V_x)$ | 被校图示仪读数<br>分辨力      | B        | 均匀 | $\sqrt{3}$ | $0.6\%$ | 1        | $\infty$ |
| $u_{B2}(V_0)$        | 图示仪校准仪输出<br>电压不准    | B        | 均匀 | $\sqrt{3}$ | 0.2%    | 1        | $\infty$ |
| $u_{B3}(V_0)$        | 图示仪校准仪输出<br>电压短期稳定性 | B        | 均匀 | $\sqrt{3}$ | 0.03%   | 1        | $\infty$ |
| $u_{\Lambda}(V)$     | 测量读数变化              | A        | 正态 |            | $0.3\%$ |          | 5        |

表 B.2 不确定度分量一览表

 $u_{\rm c}(V)=\sqrt{u_{\rm B1}^2(V_{\rm X})+u_{\rm B2}^2(V_{\rm 0})+u_{\rm B3}^2(V_{\rm 0})+u_{\rm A}^2(V)}=0.7\%$ 

B.2.6扩展不确定度

取包含因子 k=2, 则扩展不确定度为:

 $U(V) = k \times u_c(V) = 2 \times 0.7\% = 1.4\%$ 

# 中华人民共和国 国家计量技术规范

#### 半导体管特性图示仪校准规范

JJF 1236-2010

国家质量监督检验检疫总局发布  $\star$ 

> 中国计量出版社出版 北京和平里西街甲2号 邮政编码 100013 电话(010)64275360 http://www.zgjl.com.cn 北京市迪鑫印刷厂印刷 新华书店北京发行所发行

#### 版权所有 不得翻印  $\ast$

880 mm×1230 mm 16 开本 印张 1.75 字数 30 千字 2010年4月第1版 2010年4月第1次印刷 印数 1-1 000

统一书号 155026-2482 定价:30.00元